## **Table of Contents**

| 1.0. An introduction to DocBook | / |
|---------------------------------|---|
|---------------------------------|---|

1.0. An introduction to DocBook
Processing Started the Eclipse RCP development environment the Eclipse RCP development environment to develop an RCP application, select "Yes" at the question "Would

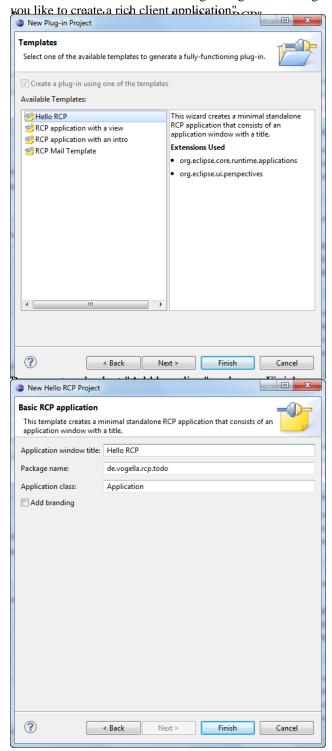